*Приложение 15*

к программе по специальности СПО 23.02.04 Техническая эксплуатация подъемнотранспортных, строительных, дорожных машин и оборудования (по отраслям)

Министерство образования и молодежной политики Свердловской области Государственное автономное профессиональное образовательное учреждение Свердловской области Сухоложский многопрофильный техникум

РАССМОТРЕНО Председатель ЦМК В.Б.Селиванова<br>2023 г.

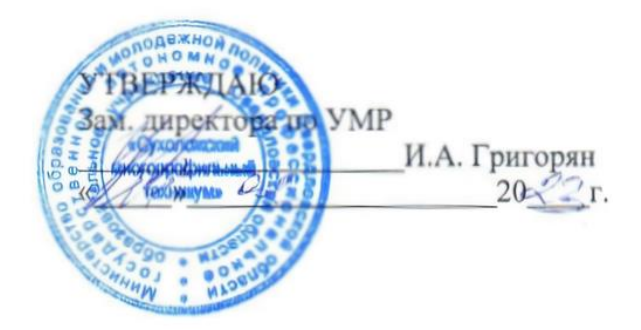

### **РАБОЧАЯ ПРОГРАММА УЧЕБНОГО ПРЕДМЕТА**

## **ОУП.15 ИНФОРМАТИКА**

Сухой Лог

2023

Программа учебной дисциплины «Информатика» для специальности среднего профессионального образования 23.02.04 Техническая эксплуатация подъемно-транспортных, строительных, дорожных машин и оборудования (по отраслям)

Программа учебной дисциплины разработана на основе Федерального государственного образовательного стандарта (далее – ФГОС), утвержденного приказом Минобрнауки России от 23.01.2018г. № 45 (Зарегистрировано в Минюсте России 06.02.2018г. № 49942) по специальности среднего профессионального образования (далее СПО) «Техническая эксплуатация подъемно-транспортных, строительных, дорожных машин и оборудования (по отраслям)».

**Организация – разработчик:** ГАПОУ СО «Сухоложский многопрофильный техникум»

**Разработчик:** - Пронькина Светлана Владимировна

# **СОДЕРЖАНИЕ**

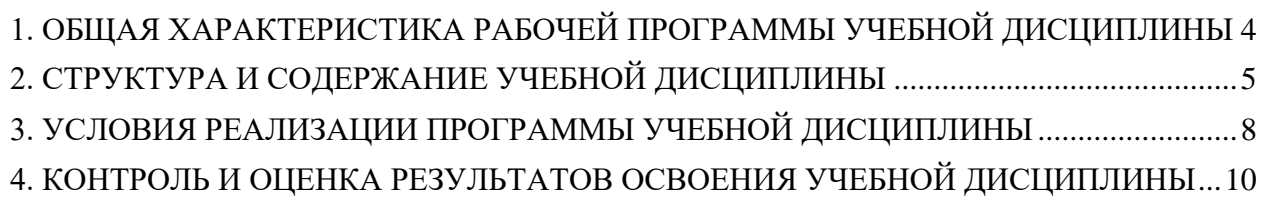

## <span id="page-3-0"></span>**1. ОБЩАЯ ХАРАКТЕРИСТИКА РАБОЧЕЙ ПРОГРАММЫ УЧЕБНОЙ ДИСЦИПЛИНЫ**

Учебная дисциплина «Информатика» является обязательной частью математического и общего естественнонаучного цикла основной образовательной программы по специальности Техническая эксплуатация подъемно-транспортных, строительных, дорожных машин и оборудования (по отраслям).

Учебная дисциплина «Информатика» обеспечивает формирование общих и профессиональных компетенций по всем видам деятельности ФГОС по 23.02.04 Техническая эксплуатация подъемно-транспортных, строительных, дорожных машин и оборудования (по отраслям). Особое значение дисциплина имеет при формировании и развитии ОК и ПК:

ОК 01. Выбирать способы решения задач профессиональной деятельности применительно к различным контекстам;

ОК 02. Осуществлять поиск, анализ и интерпретацию информации, необходимой для выполнения задач профессиональной деятельности;

ОК 03. Планировать и реализовывать собственное профессиональное и личностное развитие;

ОК 04. Работать в коллективе и команде, эффективно взаимодействовать с коллегами, руководством, клиентами;

ОК 05. Осуществлять устную и письменную коммуникацию на государственном языке Российской Федерации с учетом особенностей социального и культурного контекста;

ОК 06. Проявлять гражданско-патриотическую позицию, демонстрировать осознанное поведение на основе традиционных общечеловеческих ценностей;

ОК 07. Содействовать сохранению окружающей среды, ресурсосбережению, эффективно действовать в чрезвычайных ситуациях;

ОК 08. Использовать средства физической культуры для сохранения и укрепления здоровья в процессе профессиональной деятельности и поддержания необходимого уровня физической подготовленности;

ОК 09. Использовать информационные технологии в профессиональной деятельности;

ОК 10. Пользоваться профессиональной документацией на государственном и иностранном языках;

ОК 11. Использовать знания по финансовой грамотности, планировать предпринимательскую деятельность в профессиональной сфере.

ПК 5.4. Разрабатывать технологические карты процессов ремонта деталей и сборочных единиц машин, с учетом результатов технической диагностики и дефектоскопии;

ПК 3.8. Рассчитывать затраты на техническое обслуживание и ремонт, себестоимость машино-смен подъемно-транспортных, строительных и дорожных машин.

ПК 3.4. Участвовать в подготовке документации для лицензирования производственной деятельности структурного подразделения.

ПК 3.3. Составлять и оформлять техническую и отчетную документацию о работе

Реализация адаптированной программы осуществляется с использованием различных форм обучения, в том числе с использованием электронного обучения.

## **1.2. Цель и планируемые результаты освоения дисциплины:**

В рамках программы учебной дисциплины обучающимися осваиваются умения и знания

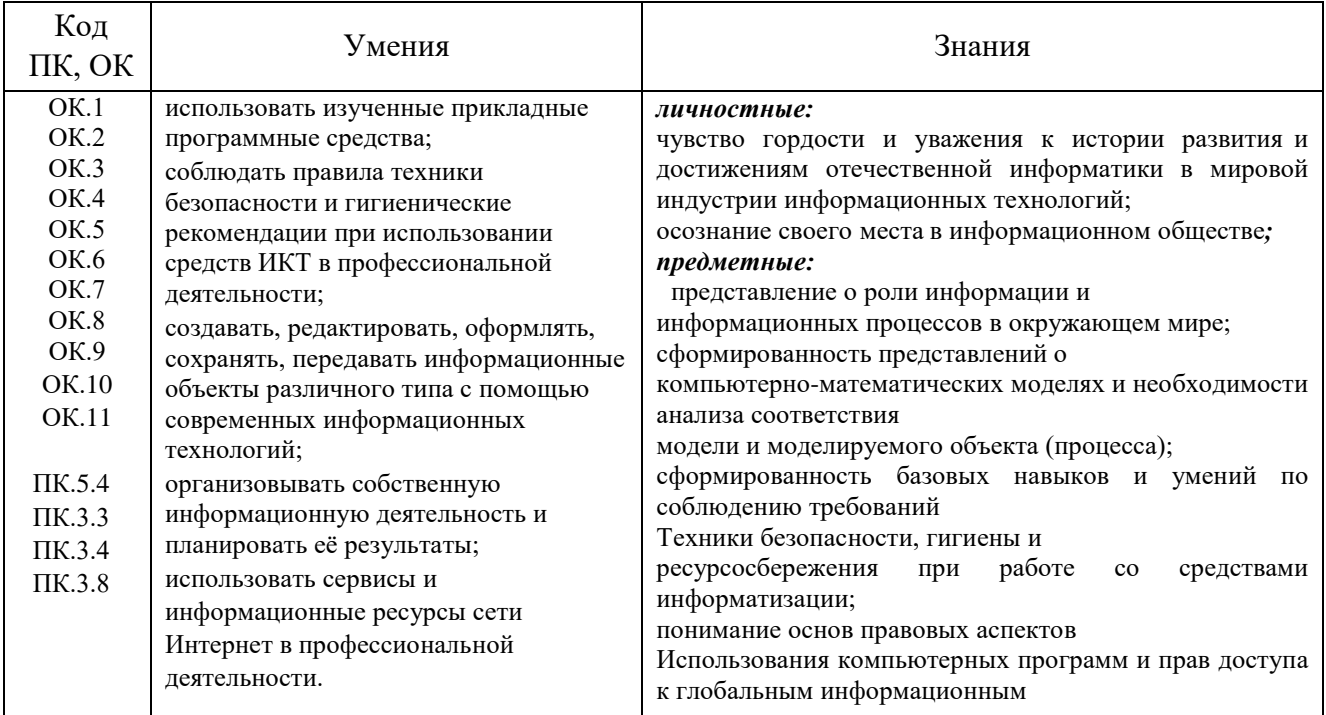

# **2. СТРУКТУРА И СОДЕРЖАНИЕ УЧЕБНОЙ ДИСЦИПЛИНЫ**

**2.1. Объем учебной дисциплины и виды учебной работы**

<span id="page-4-0"></span>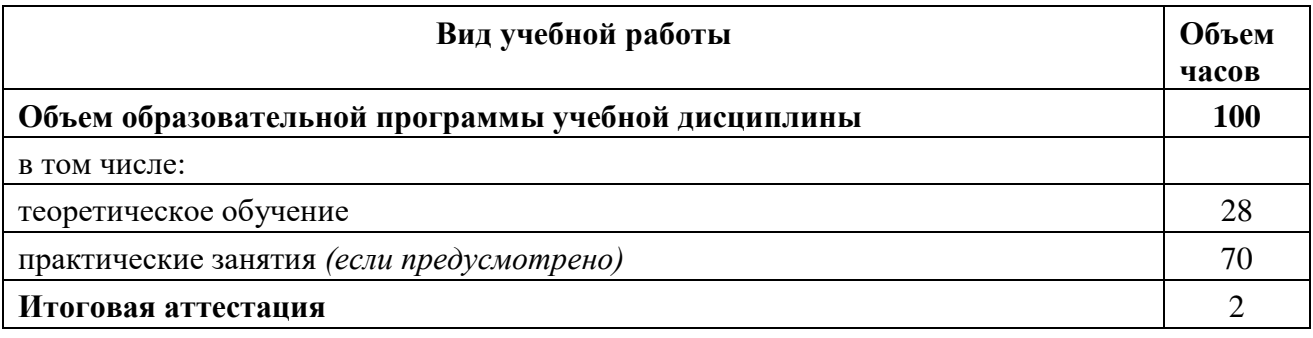

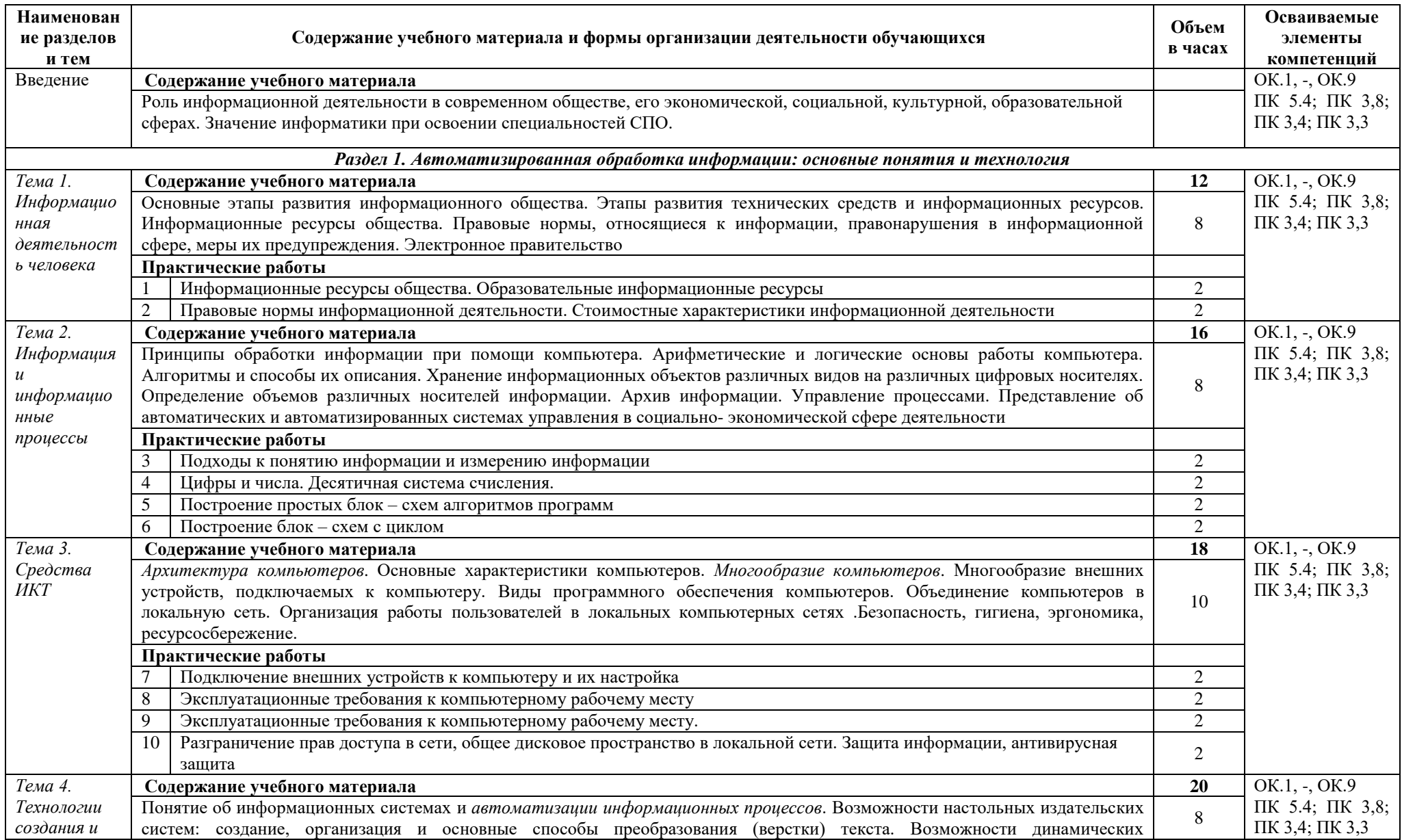

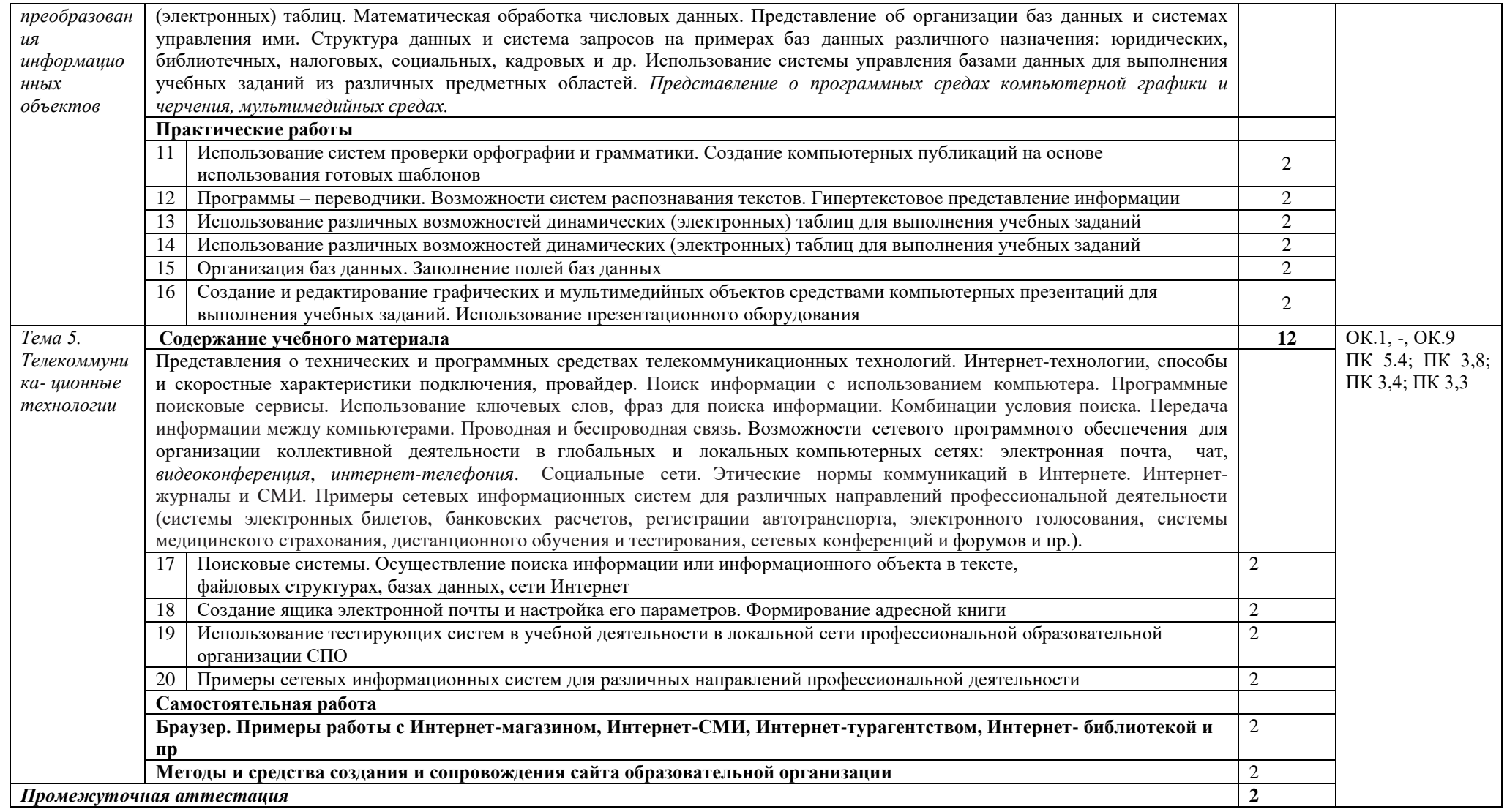

#### **3. УСЛОВИЯ РЕАЛИЗАЦИИ ПРОГРАММЫ УЧЕБНОЙ ДИСЦИПЛИНЫ**

#### <span id="page-7-0"></span>**3.1. Для реализации программы учебной дисциплины должны быть предусмотрены следующие специальные помещения:**

Кабинет «Информатики, информационных технологий в профессиональной деятельности», оснащенный оборудованием:

Компьютерный стол ученический — 12 шт. 2. Стол ученический — 5 шт.3. Стол учительский - 1 шт. 4. Стул регулируемый мягкий ученический — 12 шт. 5. Стул преподавателя регулируемый офисный — 1 шт. 6. Стул нерегулируемый деревянный ученический — 10 шт. 7. Тумба для учебников - 2шт. 8. Компьютер ученический — 12 шт. 9. Компьютер преподавателя - (системный блок - 1 шт., монитор – 2 шт.) 10. Видеопроектор — 1 шт. 11. Колонки — 2 шт. 12. Компьютерная сеть Свитч D-Link -1 шт. 13. Маршрутизатор Zixel — 1 шт. 14. Принтер лазерный — 1шт. 15. Интерактивная доска – 1 шт. 16. Магнитная доска – 2 шт. 17. Учебно-методическая документация.

- операционная система MS Windows XP Professional;

- графический редактор «Компас 3Д;

- графический редактор Инскейп;

- графический редактор Гимп – для работы в трехмерном пространстве, составления перспектив.

#### **Лаборатория информационных технологий**

Аппаратное обеспечение

Автоматизированное рабочее место обучающегося:

- Ноутбук-15 шт.,

Компьютерная сеть.

Автоматизированное рабочее место преподавателя Периферийное оборудование:

- Принтер цветной -1шт.

- МФУ(копир+сканер+принтер)-1шт..

- Документ-камера-1шт.

- Графические планшеты-15шт.

Мультимедийное оборудование:

- Интерактивная доска-1шт.

- проектор-1шт.

Лицензионное программное обеспечение Мой офис: программно-аппаратный комплекс для выполнения проектных работ с использованием компьютеров. Графические редакторы. Тестовая оболочка (сетевая версия). Программный продукт IGVS. Электронная система и ЭУМК по компетенции.

Медиатека и электронные учебно-методические комплексы

Электронные приложения на дисках, электронные учебники на дисках, обучающие диски. Электронные учебно-методические комплекс

#### **3.2. Информационное обеспечение реализации программы**

Для реализации программы библиотечный фонд образовательной организации должен иметь печатные и/или электронные образовательные и информационные ресурсы, рекомендуемых для использования в образовательном процессе

#### **3.3. Электронные издания (электронные ресурсы)**

1. <http://book.kbsu.ru/> – интерактивный учебник и практикум.

- 2. <http://eor.edu.ru/> Федеральный центр информационно-образовательных ресурсов
- 3. <http://iit.metodist.ru/> Лаборатория информационных технологий.
- 4. <http://informatika.na.by/> –информационный портал
- 5. <http://informatka.ru/> сайт посвященный информатике
- 6. <http://public.tsu.ru/~wawlasov/start.htm> В помощь учителю информатики.
- 7. <http://school-collection.edu.ru/> Единая коллекция цифровых образовательных ресурсов
- 8. <http://schools.keldysh.ru/sch444/MUSEUM/> Виртуальный музей информатики.
- 9. <http://sciedu.city.ru/> Наука и образование в России.
- 10. <http://tests.academy.ru/> Тесты из области информационных технологий.
- 11. <http://window.edu.ru/window> Единое окно допуска к образовательным ресурсам
- 12. <http://www.5ballov.ru/> Образовательный портал.
- 13. <http://www.citforum.ru/> Центр информационных технологий.
- 14. <http://www.codenet.ru/> Все для программиста.
- 15. <http://www.ed.gov.ru/> Сайт Министерства образования Российской Федерации.
- 16. <http://www.edu.ru/> Федеральный портал «Российское образование»
- 17. <http://www.fio.ru/> Федерация Интернет образования.
- 18. <http://www.informatik.kz/> информационный портал

19. <http://www.informika.ru/> – Сайт Государственного научно – исследовательского института информационных технологий и телекоммуникаций.

- 20. <http://www.inftech.webservis.ru/> Статьи по информационным технологиям.
- 21. <http://www.ito.su/> Информационные технологии в образовании.
- 22. <http://www.morepc.ru/> Информационно справочный портал.
- 23. <http://www.otd.tstu.ru/direct1/inph.html> Сайт, посвященный информатике.

# <span id="page-9-0"></span>**4. КОНТРОЛЬ И ОЦЕНКА РЕЗУЛЬТАТОВ ОСВОЕНИЯ УЧЕБНОЙ ДИСЦИПЛИНЫ**

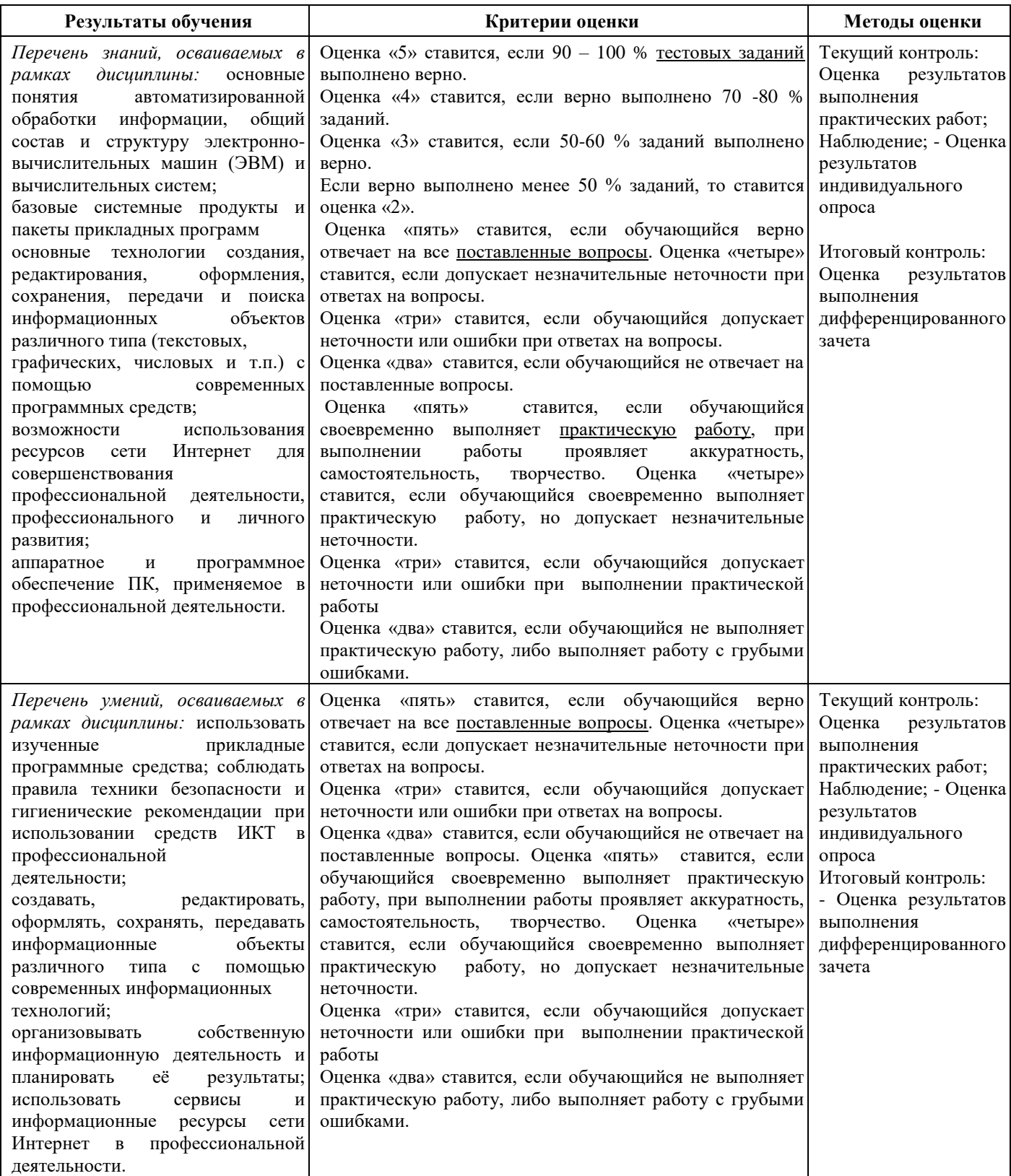